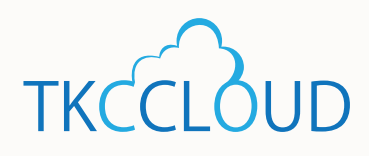

## **The Support of** Global Business Transparency

The solution of the source of trouble in overseas business<sup>y</sup> development company

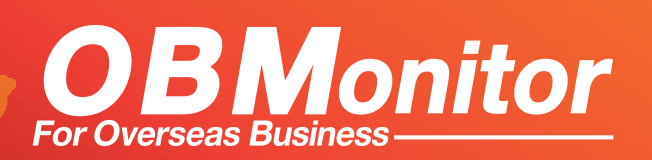

TKC total group solution and support for finance strategy and consolidated management

# The Support of Global Business Transparency

#### Don't you have these kinds of problems?

- $\blacksquare$  We would like to monitor the business performance of overseas subsidiaries promptly and accurately.
- We would like to prevent mistakes and frauds in overseas subsidiaries' accounting process.
- We would like to minimize from the data collecting workload of overseas subsidiaries.
- We have a difficulty of communication due to language and time difference.
- We would like to verify other overseas subsidiaries besides audit targets.
- $\blacktriangledown$  We would like to set up the accounting system with low-cost and in short-term.

You can monitor different accounting information by overseas subsidiaries in the same way, accurately and anytime. We [Overseas Business Monitor] strongly support your global business Transparency.

# **Timely Monitoring**

Timely Monitoring<br>
of Business Performance<br>
It allows you to monitor the latest<br>
business performance of overseas<br>
subsidiaries Workload<br>
There is no need to change the current<br>
business performance of overseas<br>
subsidiari It allows you to monitor the latest business performance of overseas subsidiaries by marginal income statement.

### Timely Monitoring Reduction of Overseas Available to Monitor<br>of Business Performance Subsidiaries Workload Entire Transactions **Reduction of Overseas**

**Entire Transactions**<br>
There is no need to change the current<br>
overseas local accounting software and<br>
daily routine works.<br>
data (account chart, accounting sup) in overseas su There is no need to change the current overseas local accounting software and daily routine works.

It allows you to monitor the entire transaction results and each accounting data(account chart, accounting ledger & accounting slip) in overseas subsidiaries.

## What's OBMonitor?

Through a linkage with overseas local accounting software, the local accounting data will be shown with rearrangement of the parent company`s chart of accounts. Because OBMonitor is a cloud service, you can access anywhere in the world as long as you are able to connect internet.

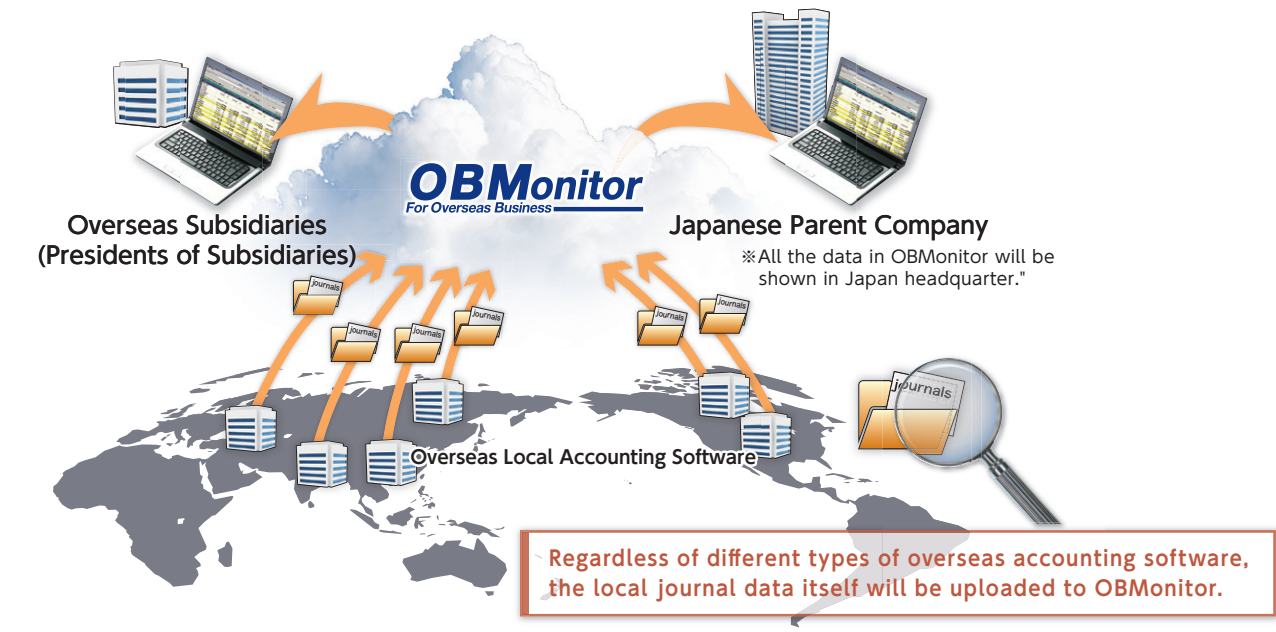

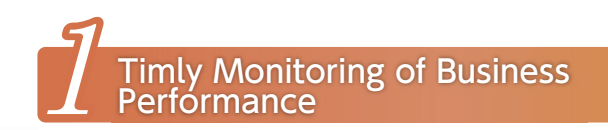

It allows you to monitor the latest business performance of overseas subsidiaries by marginal income statement. Therefore, you are able to confirm the progress of budget plans and year-on-year difference in financial results.

#### 【marginal income statement】

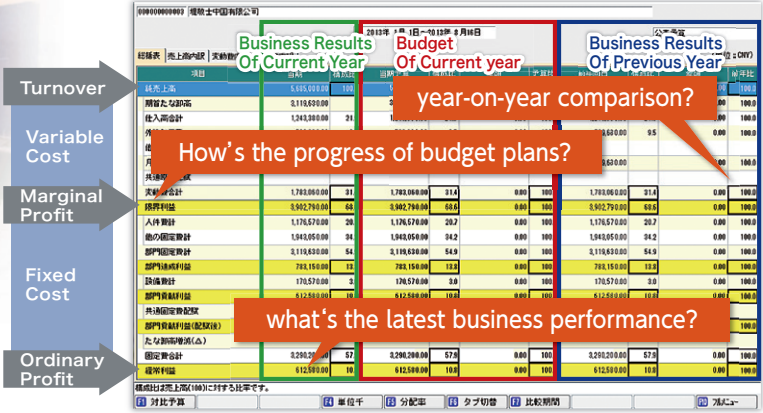

Marginal income statement is income statement using the method of the direct cost accounting. All the cost in marginal income will split into mainly variable cost and fixed cost.

\*Variable cost : a cost that varies with a change in turnover \*Fixed cost : a cost that does not related with the variation of turnover

# 3 Available to Monitor Entire Transactions

it allows to drilldown from summary to the entire transaction results such as account chart, accounting ledger, accounting slip in overseas subsidiaries. Therefore, you can grasp best-selling products which contributed to improve marginal profit ratio and verify the factor of difference in variable cost and fixed cost.

# Reduction of Overseas<br>Subsidiaries Workload

Regardless of different types overseas local accounting software, OBMonitor will connect all sorts of journal data. So, there is no need to change the current local accounting software and daily routine works in overseas subsidiaries.

■ Major Overseas Business Development Company: America, Mexico, England, Germany, Korea, Thailand, China, Taiwan, India, Philippine, Singapore, Vietnam, Indonesia, Malaysia and so on.

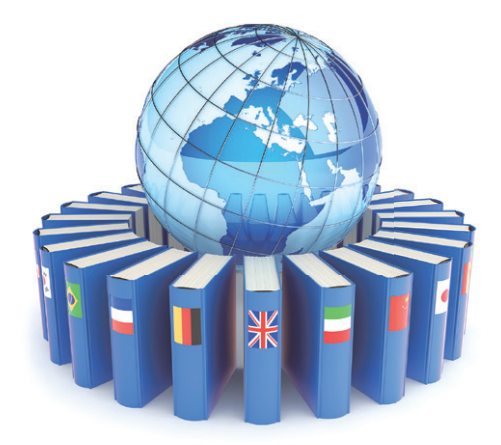

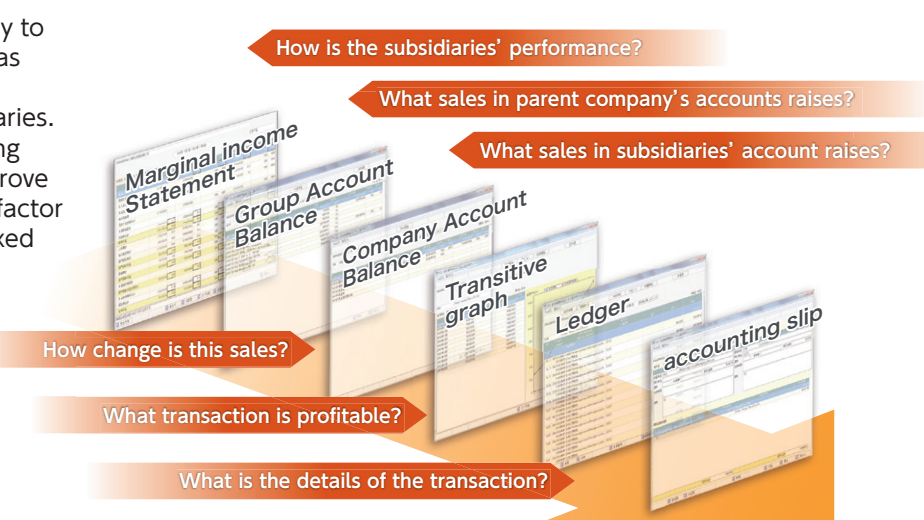

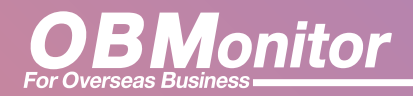

# **The Process of Operating**

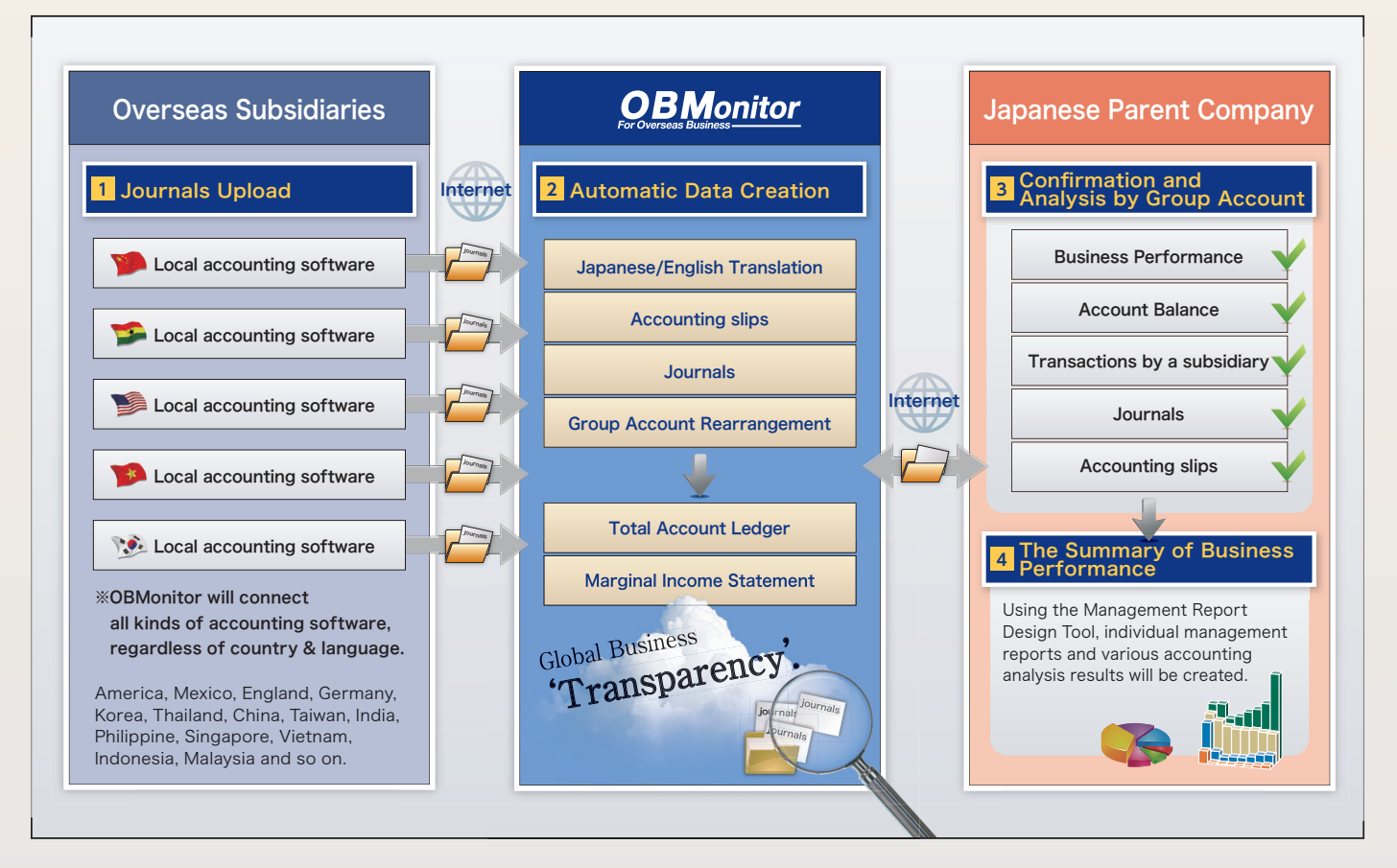

# ■ The Special Function 「Management Report Design Tool」

Through the management reporting function in OBMonitor, the original management report will be easily created with excel format.

Once you register data in OBMonitor, all the accounting data will be updated in excel when you open the excel file. Therefore, all sorts of reports making time will be highly reduced by the management reporting function.

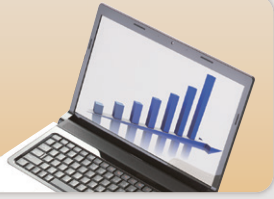

# ■ Recommended Specs

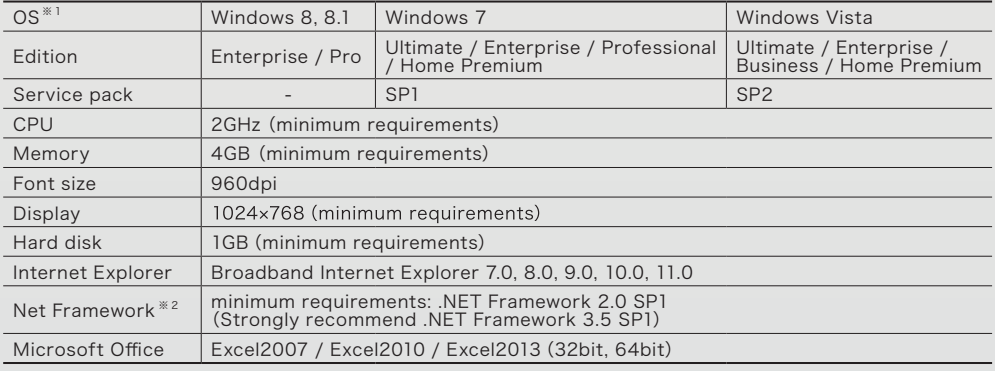

※ 1 Only Japanese Windows is applicable for OBMonitor. Windows Vista (64bit) is not compatible and applicable.<br>※ 2 .Net Framework 4.0, 4.5 is not applicable.

Contact information

TKC Corporation Enterprise Accounting Systems Sales Dept. OBM Promotion Office Karukozaka-MN Bldg.,2-1 Ageba-Cho,Shinjuku-ku,Tokyo,162-8585,Japan TEL:+81-03-3266-9055 Mail:obmonitor@tkc.co.jp

#### **For more information**

obmonitor

 $\Omega$